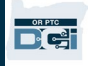

목적: 이 안내서는 제공자 또는 소비자가 OR PTC DCI에서 개인 식별 번호(PIN)를 추가하거나 변경하는 단계별 지침을 제공합니다.

\*제공자 또는 소비자가 시스템을 처음 사용하고 모바일 앱에 로그인하거나, 유선으로 시간을 기록 또는 종료 시 시간을 확인하기 위해 PIN을 사용하고자 하는 경우, 새로운 PIN을 추가할 수 있습니다.

\*PIN 변경은 사용자가 이미 PIN을 가지고 있고 4자리 숫자의 PIN을 새로운 번호로 변경하려는 경우에 해당합니다.

#### 참고: 인증 재설정이 수행될 때마다, PIN을 업데이트해야 합니다.

결과: 소비자 또는 제공자는 OR PTC DCI 모바일 앱 또는 유선 전화에 로그인할 때 사용할 PIN을 추가하거나 변경할 수 있습니다.

#### 프로세스를 완료하기 위한 단계:

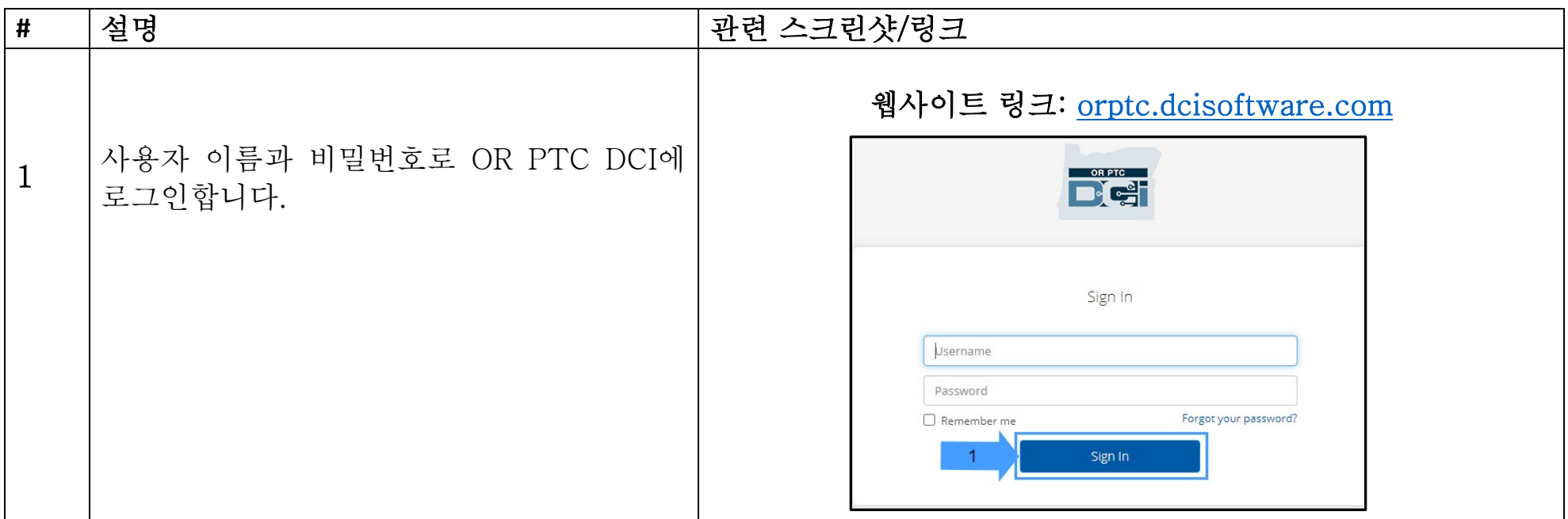

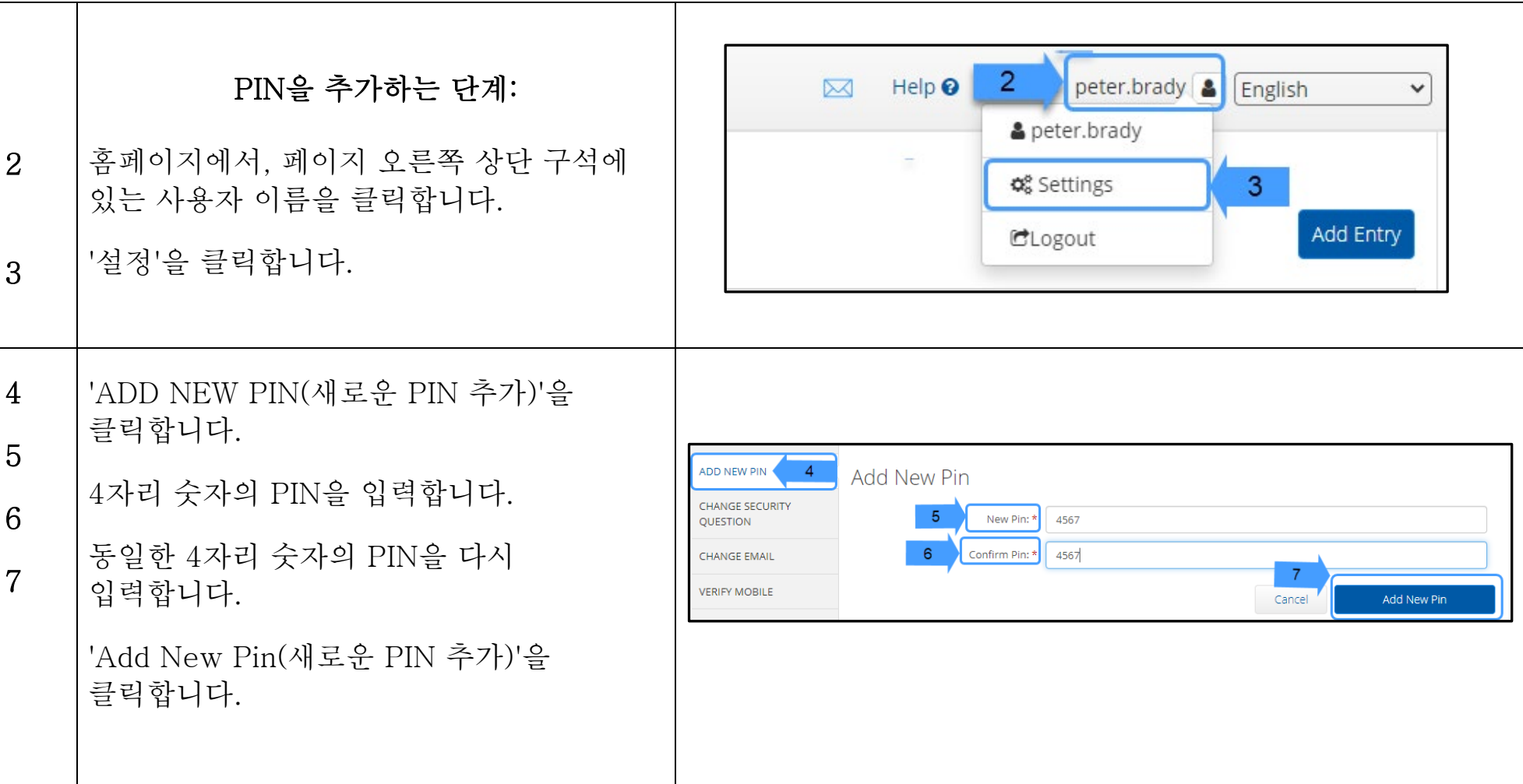

 $\frac{1}{\sqrt{2}}$ 

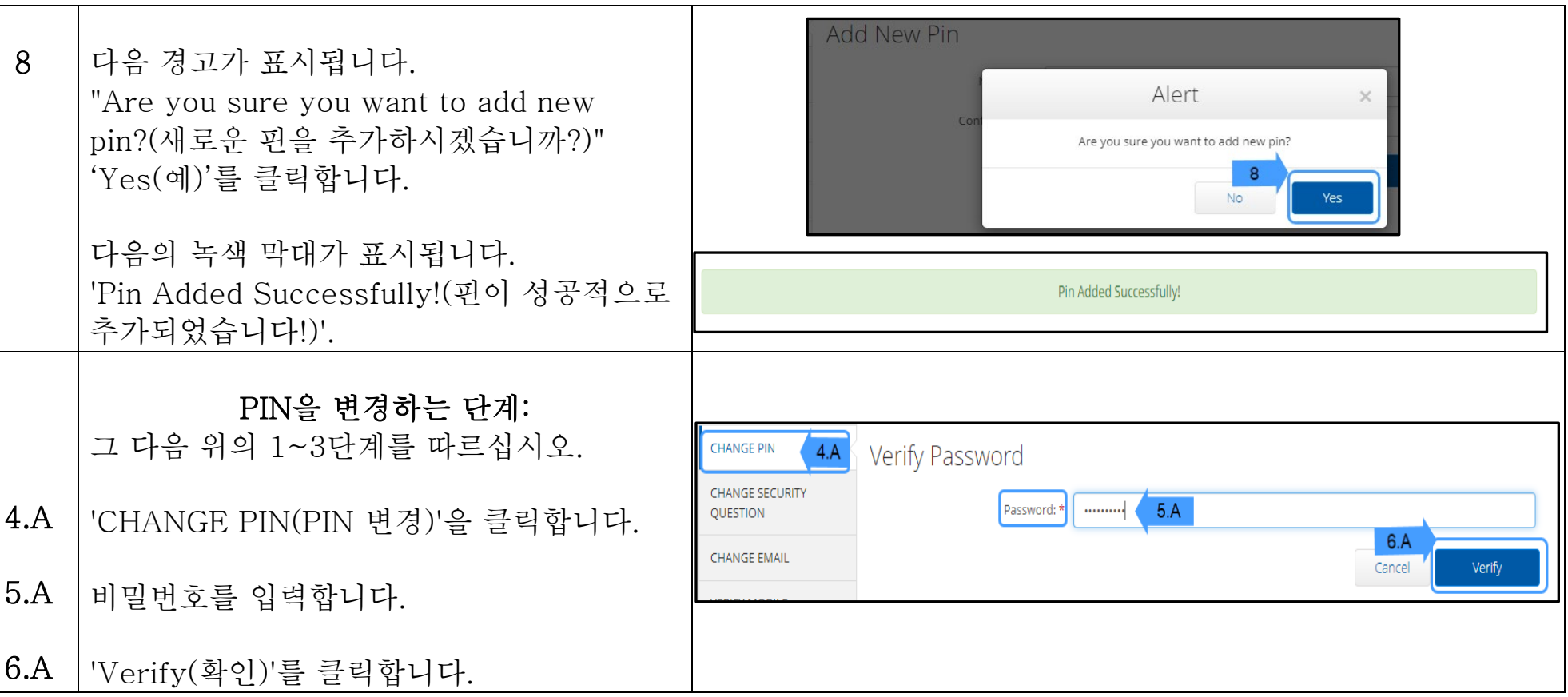

 $D\left($  $\frac{1}{2}\right)$ 

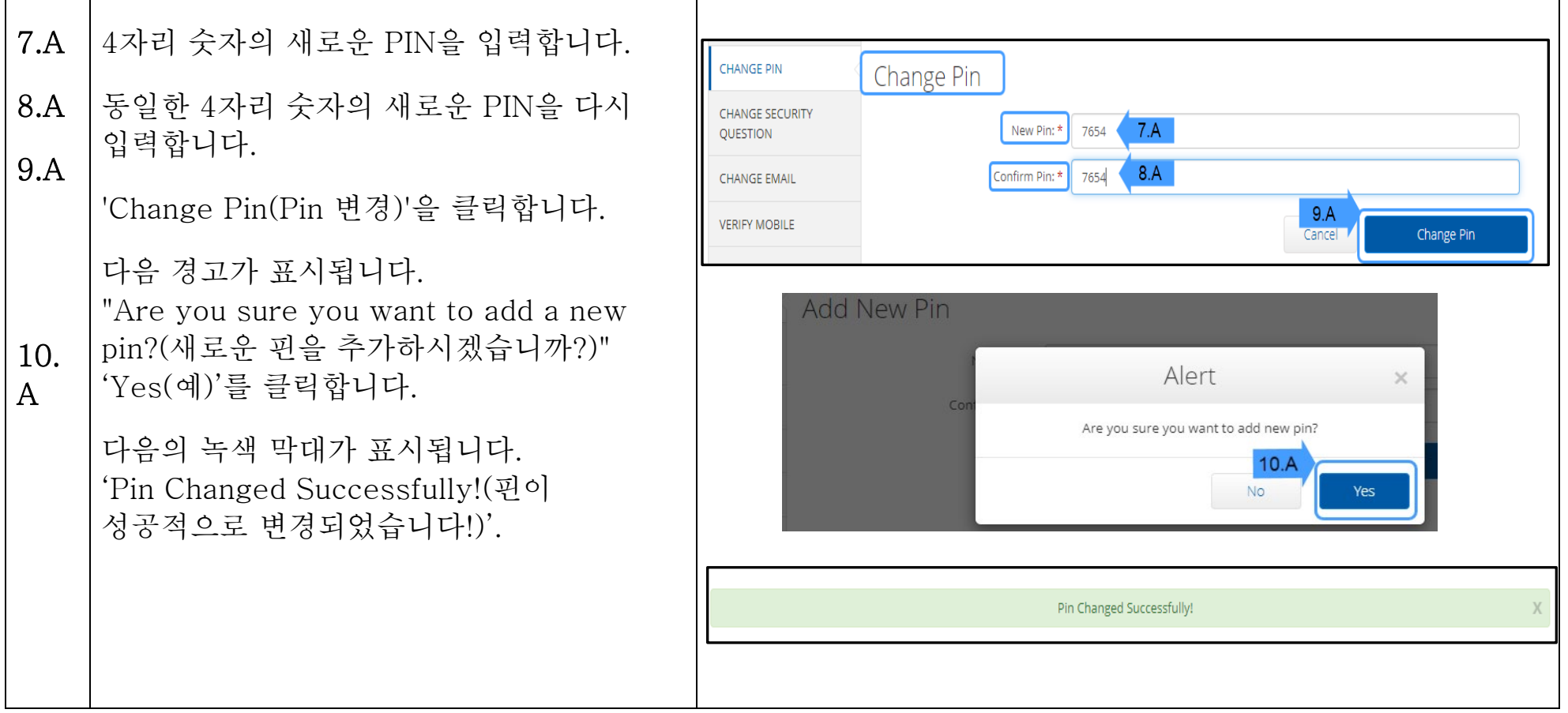